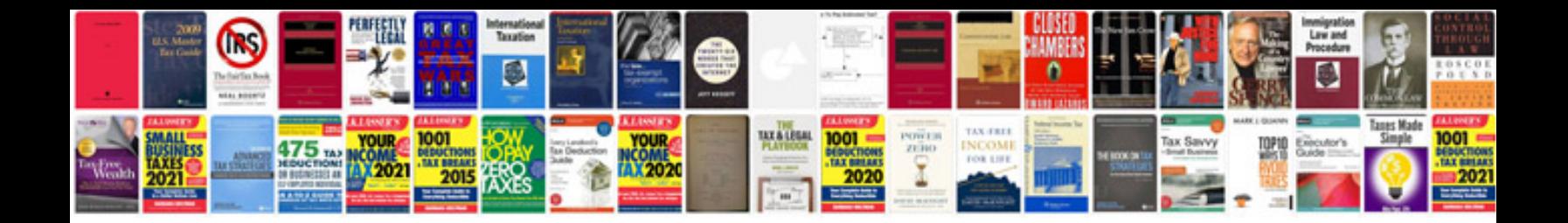

**Free online document templates**

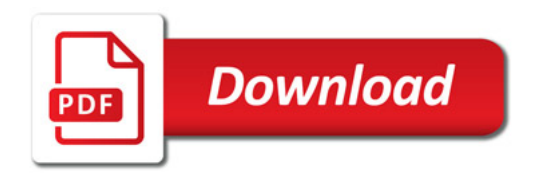

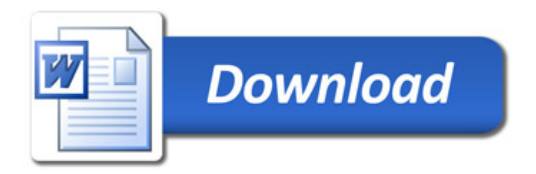